## 企業輔導團流程圖

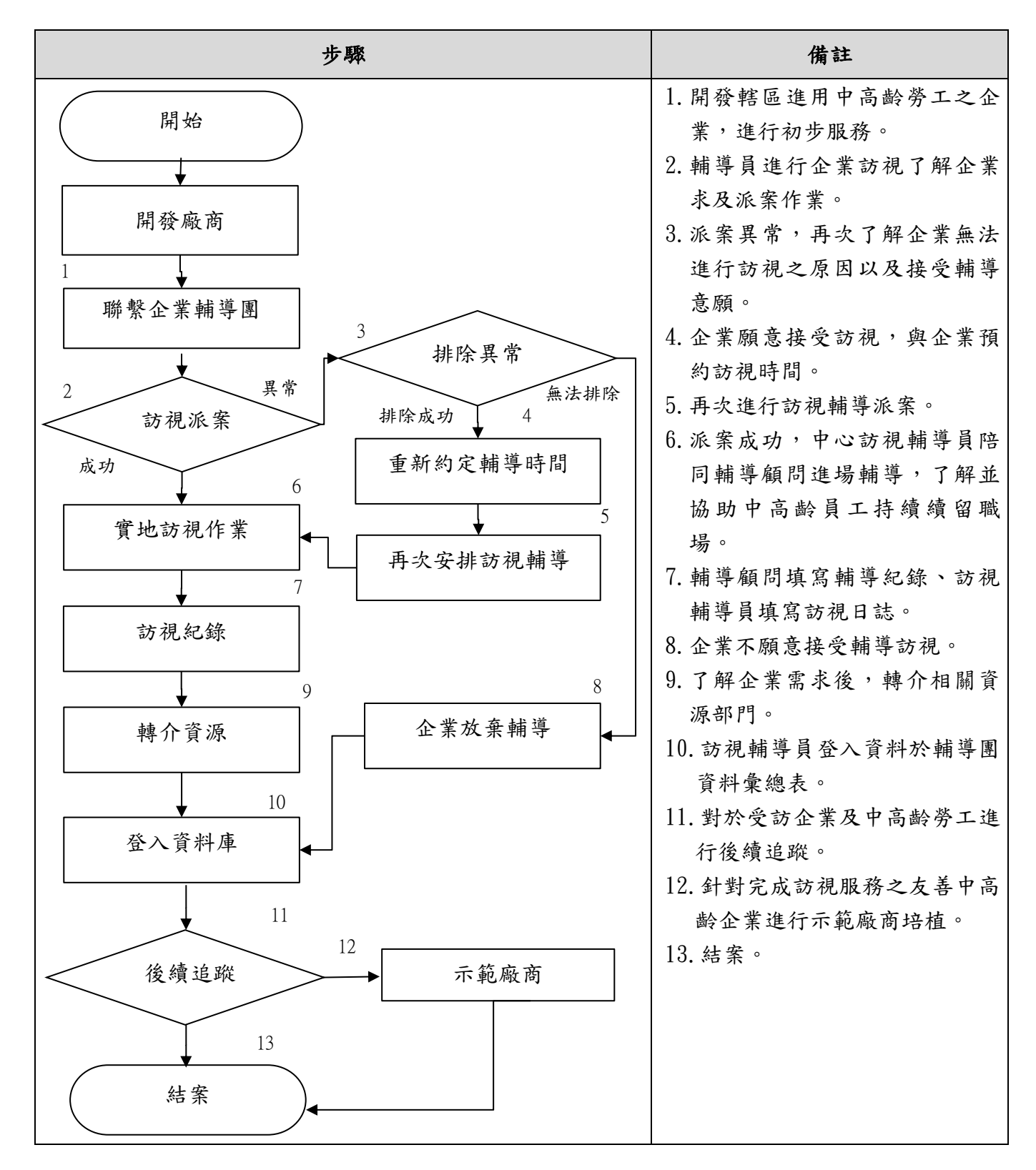